## **Legendy lubartowskie**

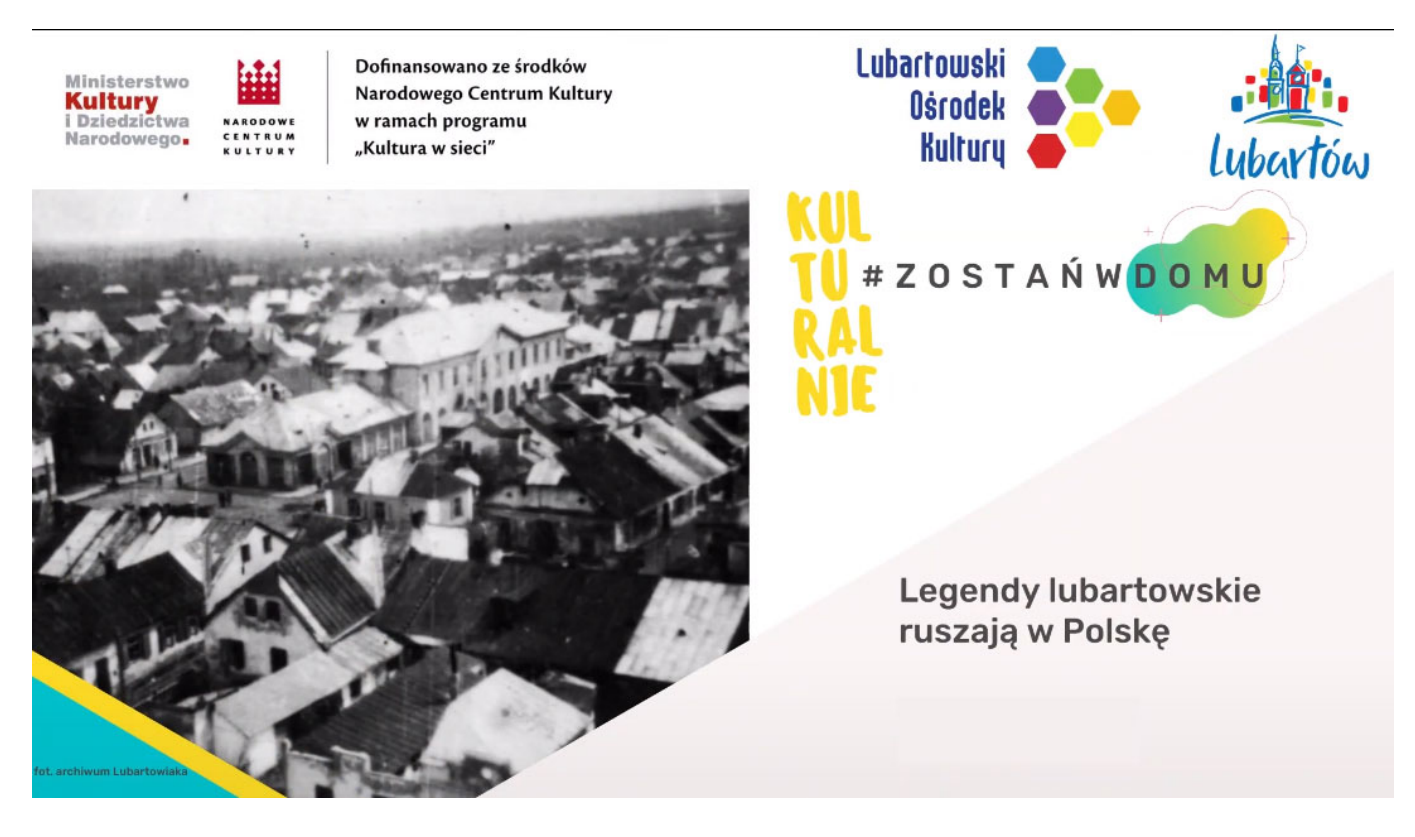

Do poczytania:

[01 – "Legendy lubartowskie" \(A. Monastyrski\)](https://loklubartow.pl/wp-content/uploads/2020/09/Legendy_lubartowskie_01.pdf) *[Jak diabeł Cudzołożnik zakochał się w](https://loklubartow.pl/wp-content/uploads/2020/09/Legendy_lubartowskie_01.pdf) [lubartowskiej burmistrzance](https://loklubartow.pl/wp-content/uploads/2020/09/Legendy_lubartowskie_01.pdf)*

[02 – "Legendy lubartowskie" \(A. Monastyrski\)](https://loklubartow.pl/wp-content/uploads/2020/09/Legendy_lubartowskie_02.pdf) *[Jak diabeł Smołokup lubartowskiego balwierza](https://loklubartow.pl/wp-content/uploads/2020/09/Legendy_lubartowskie_02.pdf) [wyswatał](https://loklubartow.pl/wp-content/uploads/2020/09/Legendy_lubartowskie_02.pdf)*

[03 – "Legendy lubartowskie" \(A. Monastyrski\)](https://loklubartow.pl/wp-content/uploads/2020/09/Legendy_lubartowskie_03.pdf) *[Jak Zuzka z Woli Sernickiej prześwięciła diabła](https://loklubartow.pl/wp-content/uploads/2020/09/Legendy_lubartowskie_03.pdf) [Okowitę](https://loklubartow.pl/wp-content/uploads/2020/09/Legendy_lubartowskie_03.pdf)*

[04 – "Legendy lubartowskie" \(A. Monastyrski\)](https://loklubartow.pl/wp-content/uploads/2020/09/Legendy_lubartowskie_04.pdf) *[Jak diablica Pyskatka chciała się wydać za](https://loklubartow.pl/wp-content/uploads/2020/09/Legendy_lubartowskie_04.pdf) [gajowego z Firleja](https://loklubartow.pl/wp-content/uploads/2020/09/Legendy_lubartowskie_04.pdf)*

[05 – "Legendy lubartowskie" \(A. Monastyrski\)](https://loklubartow.pl/wp-content/uploads/2020/09/Legendy_lubartowskie_05.pdf) *[Jak diabeł Przechera miejskim rajcą chciał ostać](https://loklubartow.pl/wp-content/uploads/2020/09/Legendy_lubartowskie_05.pdf)*

06 - "Legendy lubartowskie" (A. Monastyrski) **[Jak diabeł Czarciwąs od sernickich wieśniaków](https://loklubartow.pl/wp-content/uploads/2020/09/Legendy_lubartowskie_06.pdf)** *[sprytu się uczył](https://loklubartow.pl/wp-content/uploads/2020/09/Legendy_lubartowskie_06.pdf)*

[07 – "Legendy lubartowskie" \(A. Monastyrski\)](https://loklubartow.pl/wp-content/uploads/2020/09/Legendy_lubartowskie_07.pdf) *[Jak nowodworski młynarz diabła Paskuda do](https://loklubartow.pl/wp-content/uploads/2020/09/Legendy_lubartowskie_07.pdf) [roboty zgodził](https://loklubartow.pl/wp-content/uploads/2020/09/Legendy_lubartowskie_07.pdf)*

08 - "Legendy lubartowskie" (A. Monastyrski) *[Jak diabeł Smolipysk most przez Wieprz](https://loklubartow.pl/wp-content/uploads/2020/09/Legendy_lubartowskie_08.pdf) [zbudował](https://loklubartow.pl/wp-content/uploads/2020/09/Legendy_lubartowskie_08.pdf)*

[09 – "Legendy lubartowskie" \(A. Monastyrski\)](https://loklubartow.pl/wp-content/uploads/2020/09/Legendy_lubartowskie_09.pdf) *[Jak diabeł Obrzydłek donosicielem został](https://loklubartow.pl/wp-content/uploads/2020/09/Legendy_lubartowskie_09.pdf)*

[10 – "Legendy lubartowskie" \(A. Monastyrski\)](https://loklubartow.pl/wp-content/uploads/2020/09/Legendy_lubartowskie_10.pdf) *[Jak lubartowski hutnik przechytrzył diabła](https://loklubartow.pl/wp-content/uploads/2020/09/Legendy_lubartowskie_10.pdf) [Czarciołapka](https://loklubartow.pl/wp-content/uploads/2020/09/Legendy_lubartowskie_10.pdf)*

[11 – "Legendy lubartowskie" \(A. Monastyrski\)](https://loklubartow.pl/wp-content/uploads/2020/09/Legendy_lubartowskie_11.pdf) *[Jak diabeł Dybko chciał zostać bakałarzem w](https://loklubartow.pl/wp-content/uploads/2020/09/Legendy_lubartowskie_11.pdf) [Kamionce"](https://loklubartow.pl/wp-content/uploads/2020/09/Legendy_lubartowskie_11.pdf)*